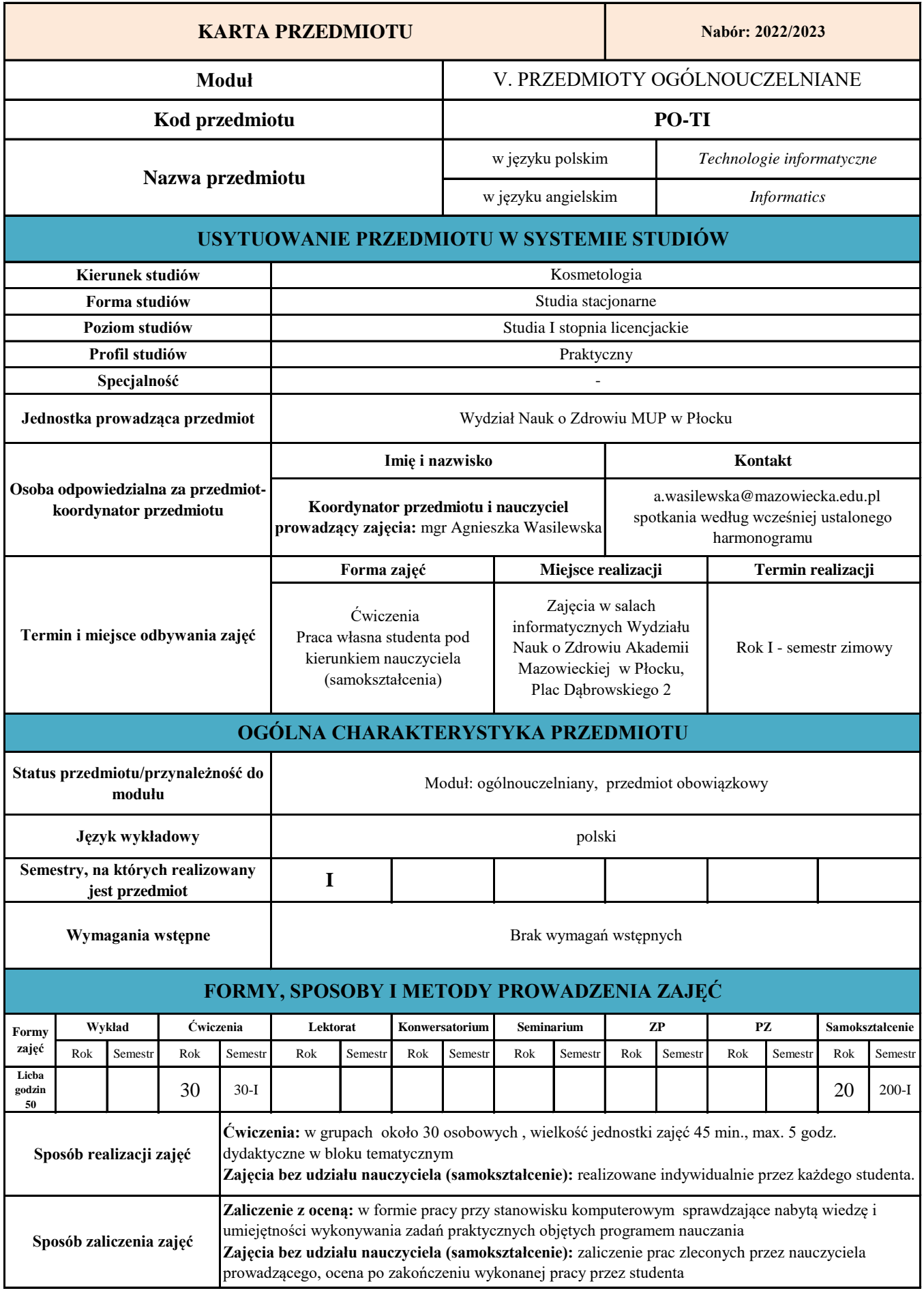

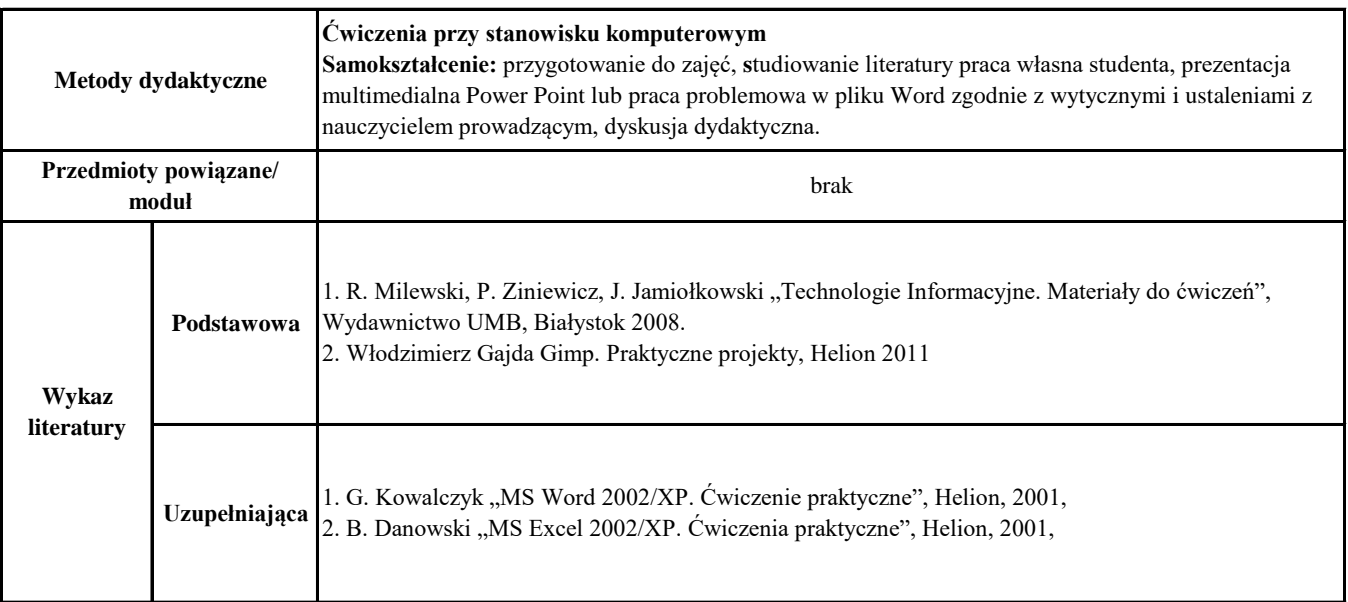

# **CELE, TREŚCI I EFEKTY UCZENIA SIĘ**

**Cele przedmiotu (ogólne, szczegółowe)**

**C1.** Zapoznanie studenta z podstawami technik informatycznych oraz zasadami pracy z Internetem, edytorami tekstu, arkuszami kalkulacyjnymi, bazami danych i programami graficznymi.

**C2.** Opanowanie przez studenta praktycznych umiejętności korzystania z poznanych programów

# **Treści programowe a efekty uczenia się**

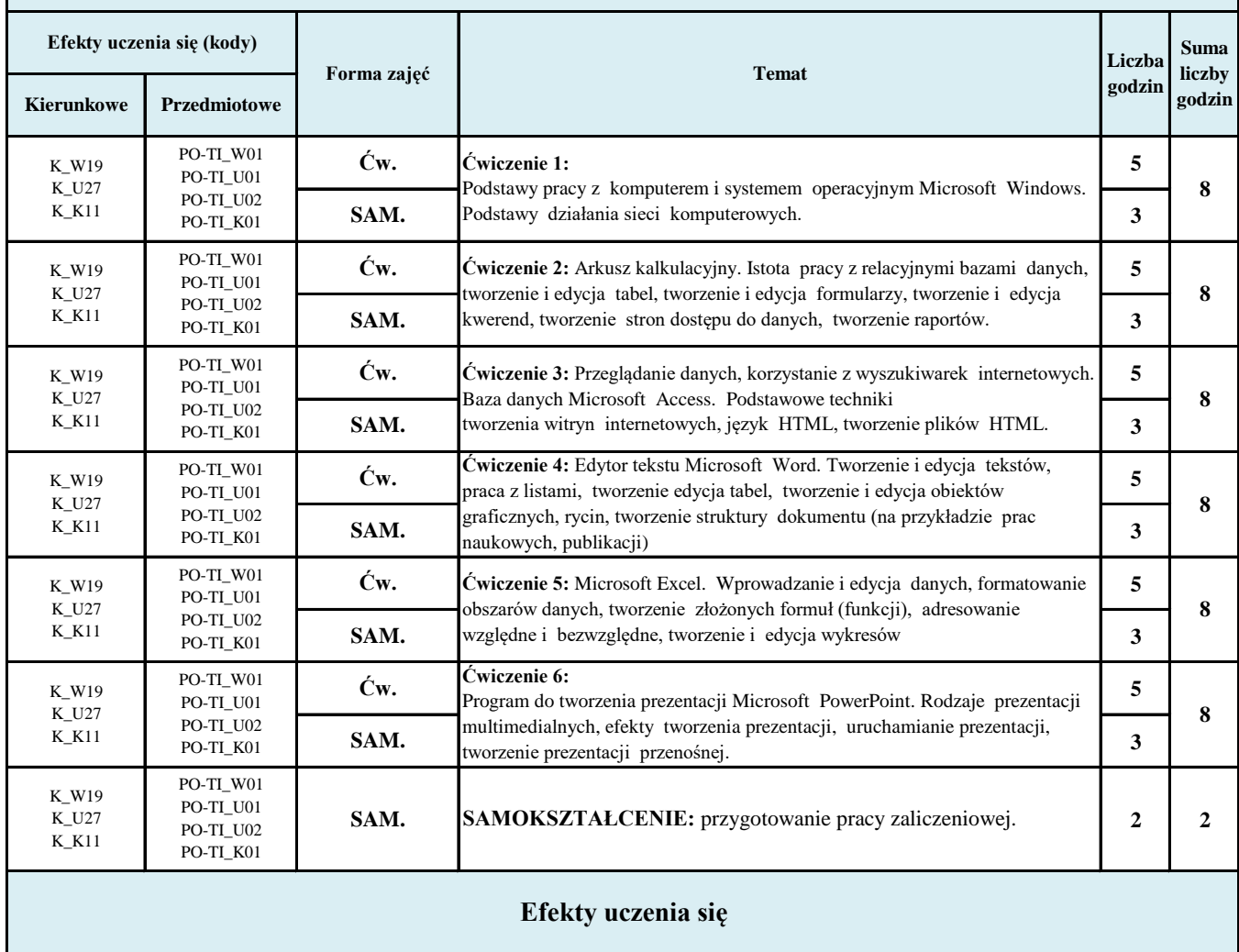

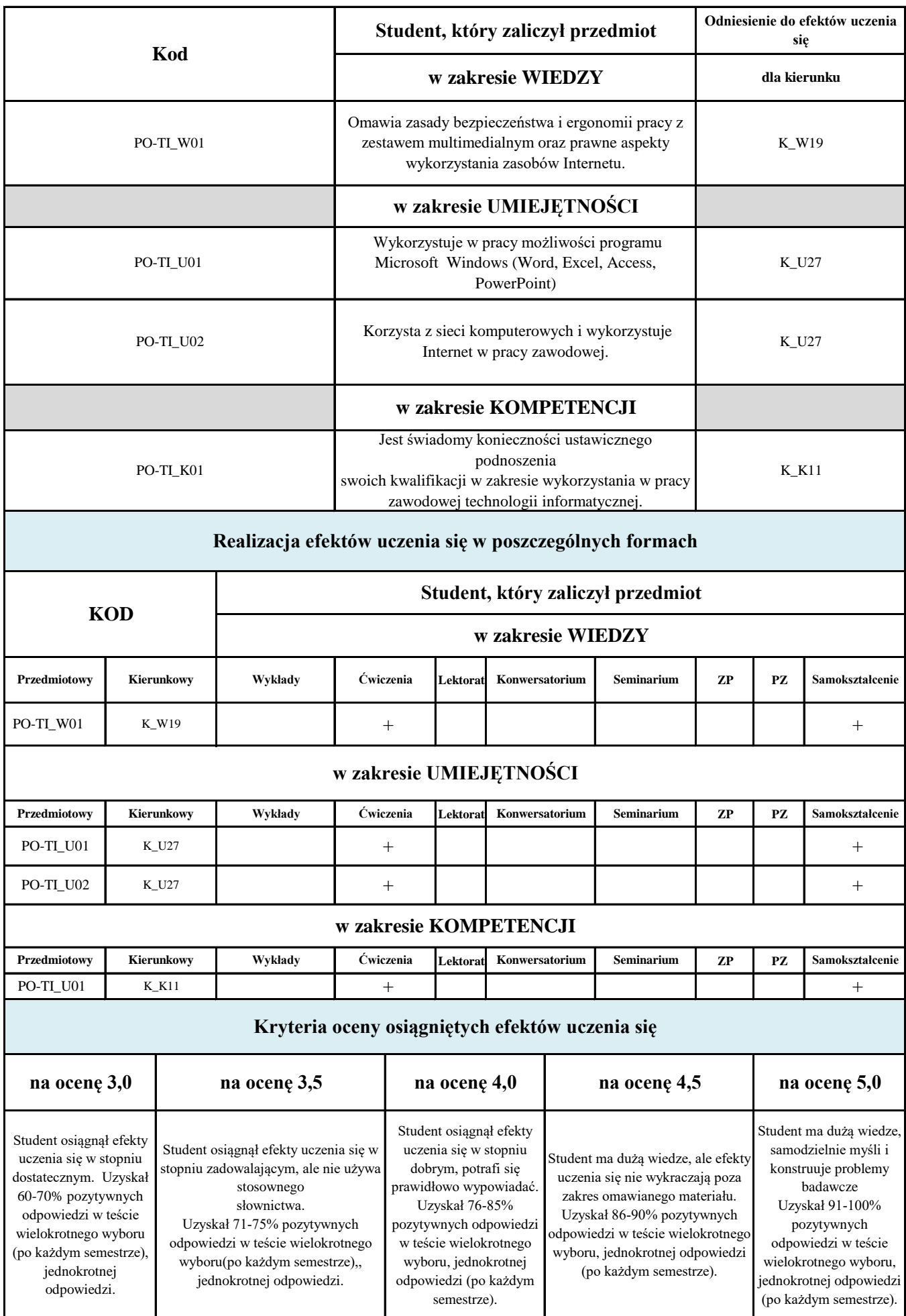

## **KRYTERIA OCENY PRAC PISEMNYCH Z ZAKRESU SAMOKSZTAŁCENIA REALIZOWANEGO PRZEZ STUDENTA W RAMACH ZAJĘĆ BEZ UDZIAŁU NAUCZYCIELA**

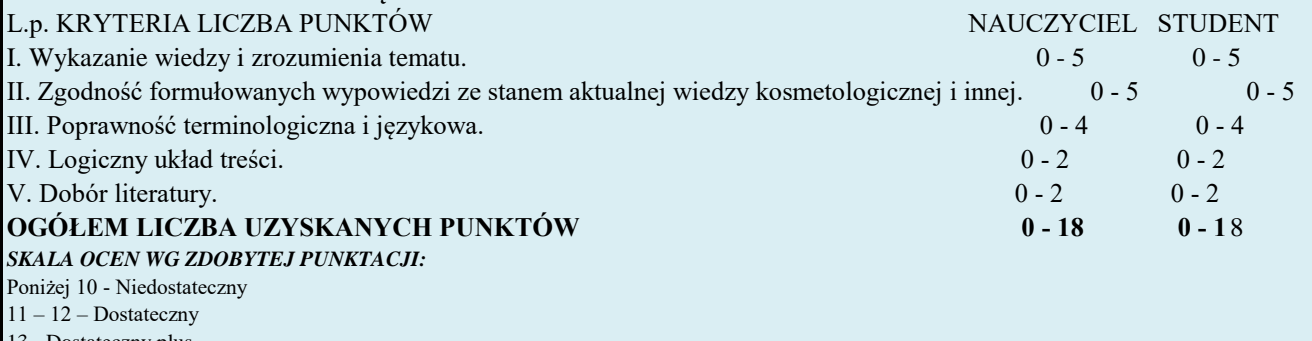

13 - Dostateczny plus

14 - 15 – Dobry

16 - Dobry plus

17 – 18 - Bardzo dobry

# **Metody oceny (F- formułująca, P- podsumowująca)**

## **Ocena formułująca F**

**F1.** Wypowiedzi studenta świadczące o zrozumieniu lub brakach w zrozumieniu treści omawianych

- **F2.** Pytania zadawane przez studenta świadczące o poziomie wiedzy i zainteresowania problematyką
- **F3.** Aktywność poznawcza studenta- znajomość literatury przedmiotu, samodzielne wyciąganie wniosków

**F4.** Przygotowanie wcześniejsze materiału i zaprezentowanie go przez studenta na zajęciach

## **Ocena podsumowująca P**

**P1.** Ocena z przygotowanych prezentacji

**P2.** Ocena z umiejętności praktycznych objętych programem nauczania

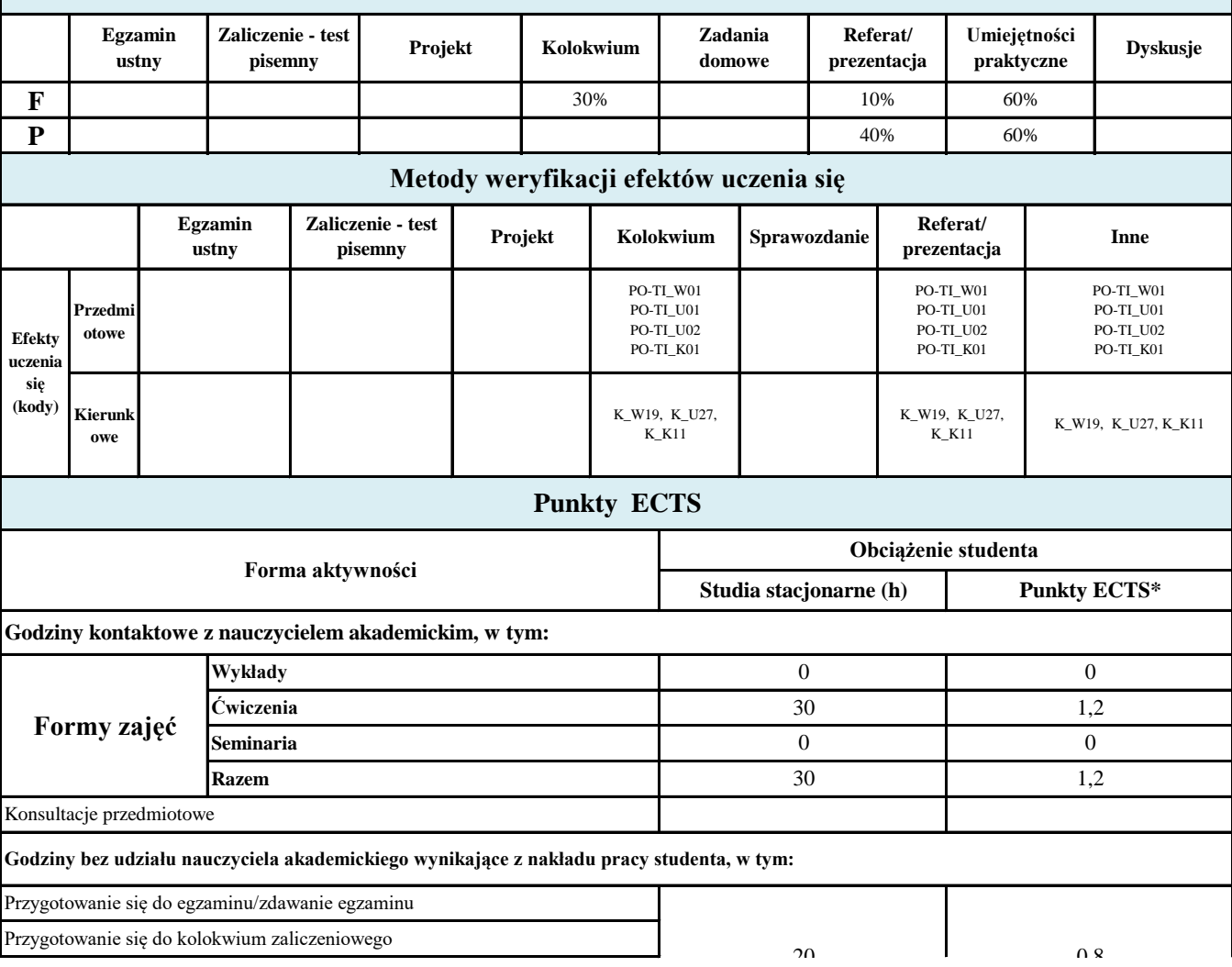

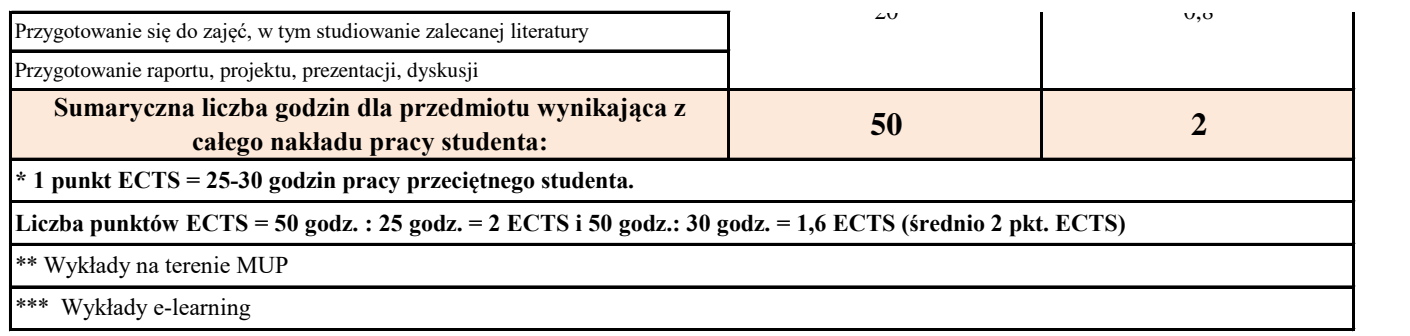